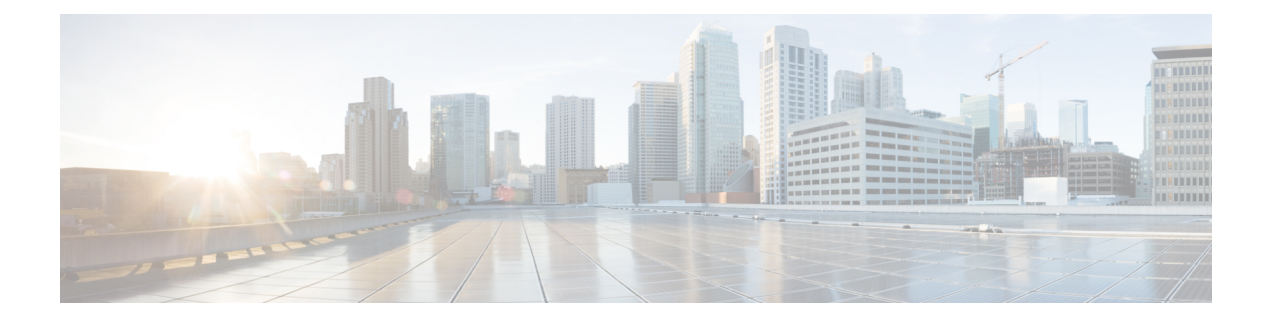

## **Configure**

- Server [Configuration,](#page-0-0) on page 1
- System [Configuration,](#page-1-0) on page 2
- Client [Configuration,](#page-2-0) on page 3

#### <span id="page-0-0"></span>**Server Configuration**

**Table 1: Server Configuration Guides**

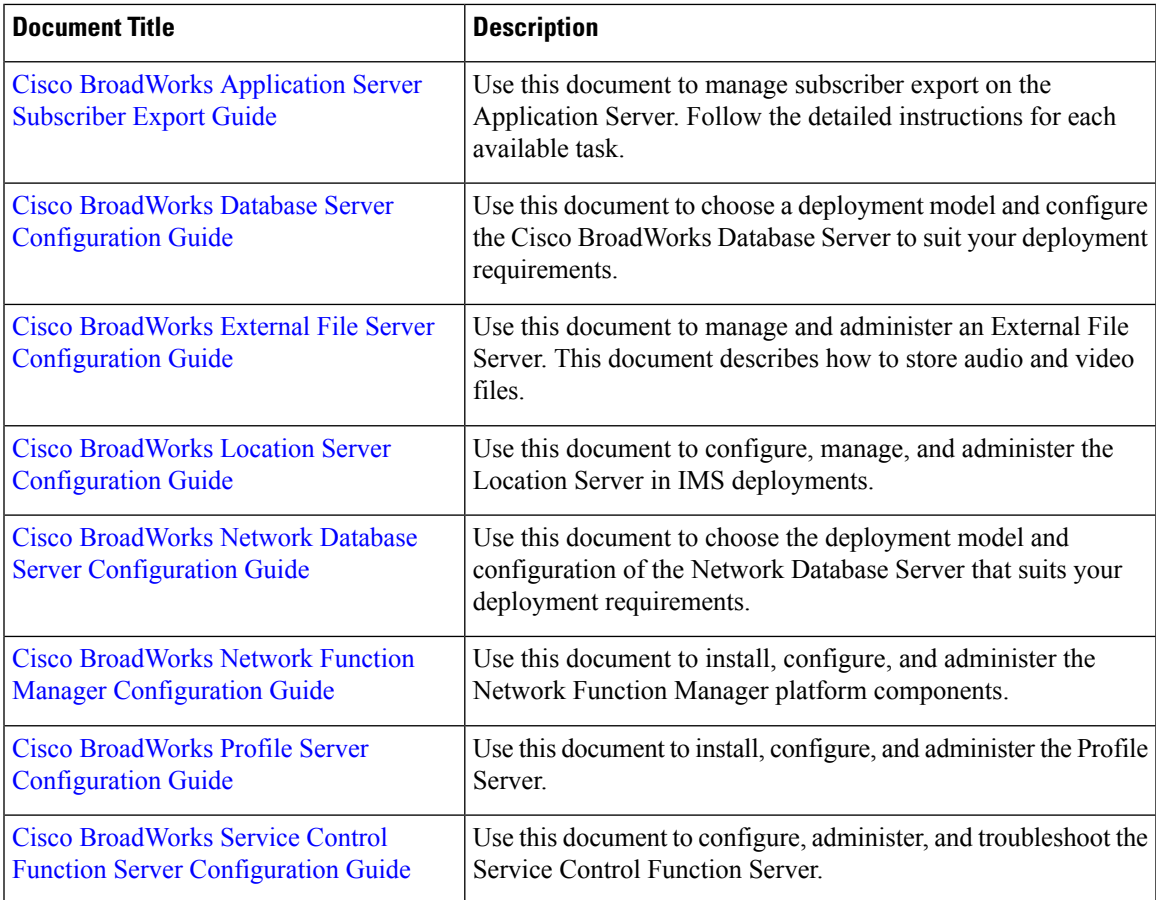

I

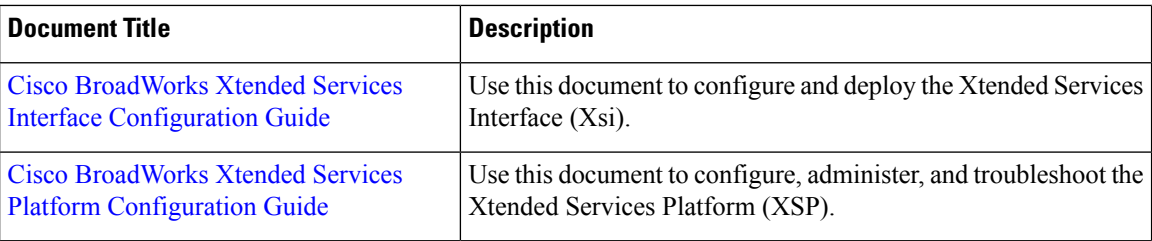

## <span id="page-1-0"></span>**System Configuration**

**Table 2: System Configuration Guides**

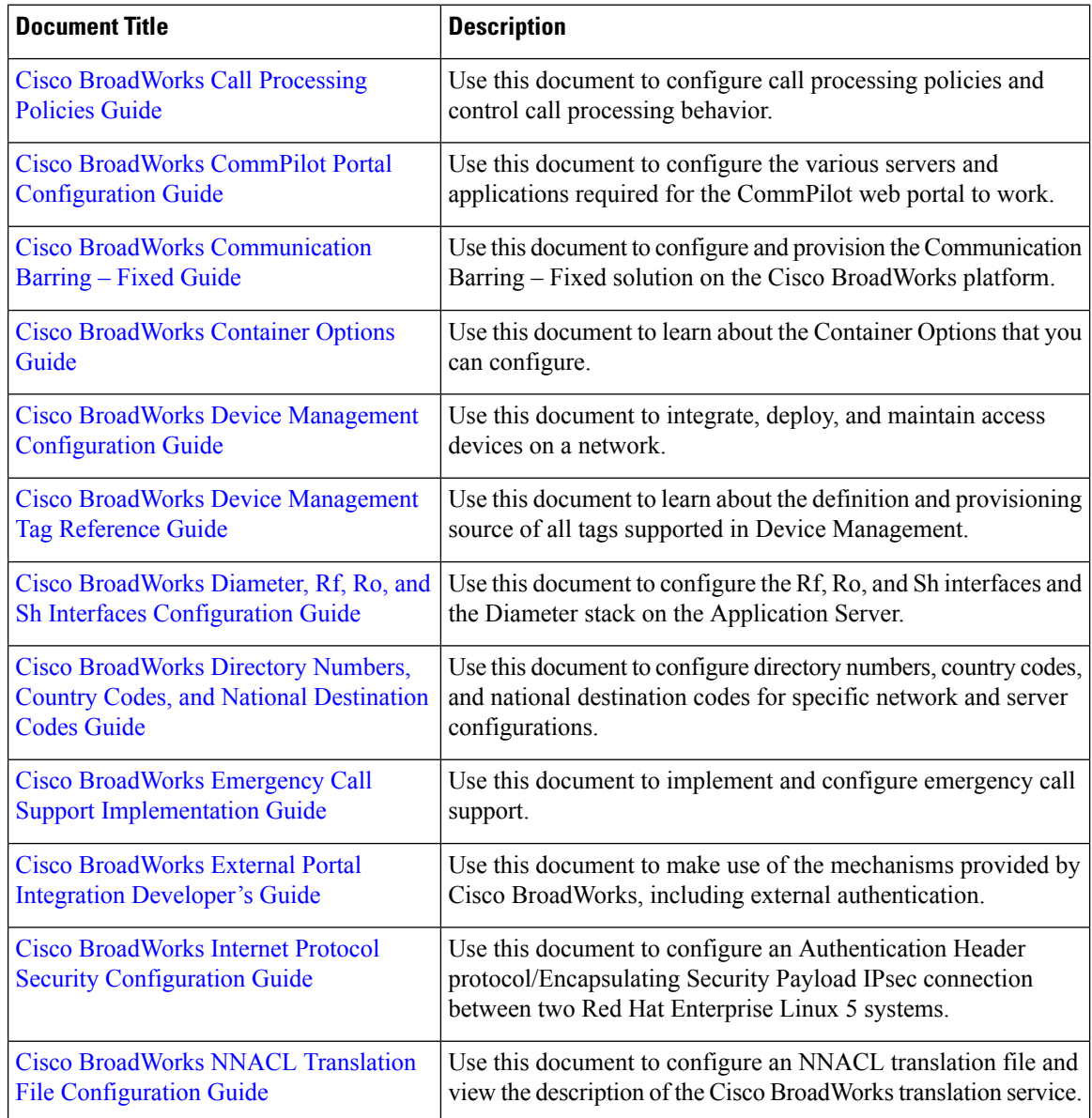

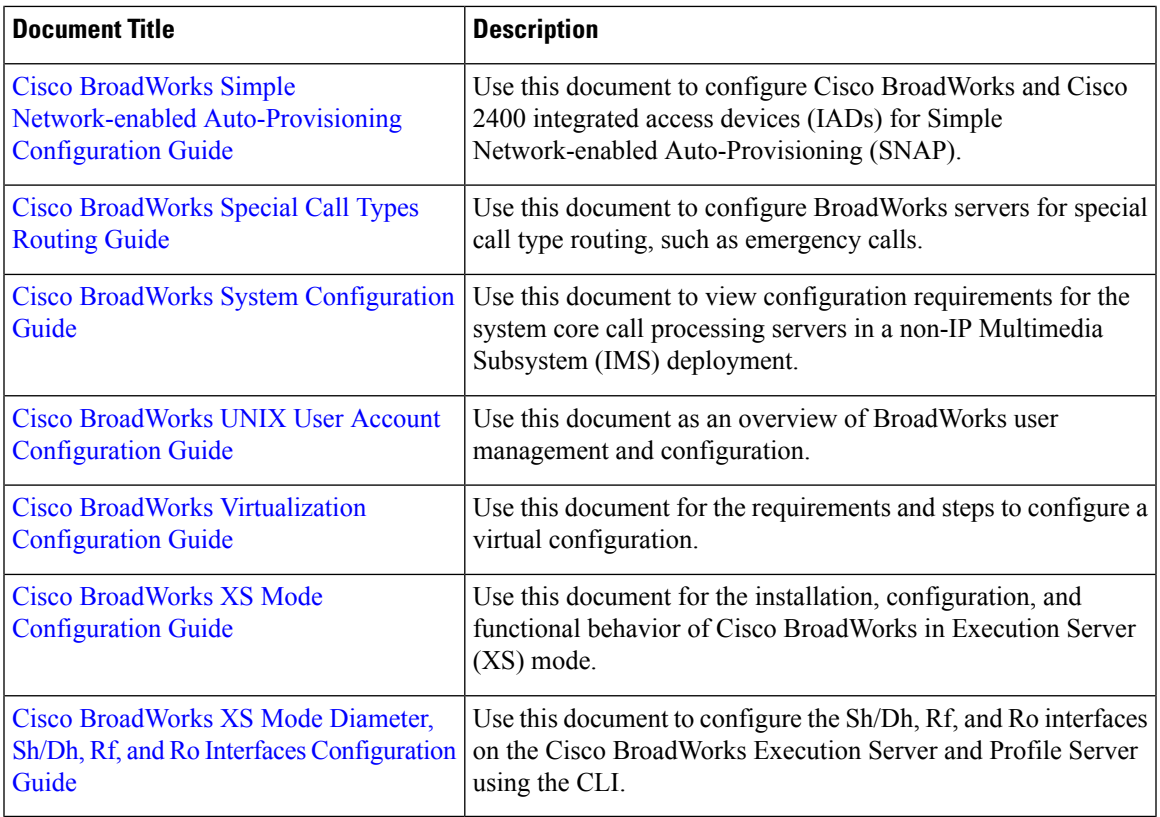

# <span id="page-2-0"></span>**Client Configuration**

I

#### **Table 3: Call Center Configuration Guides**

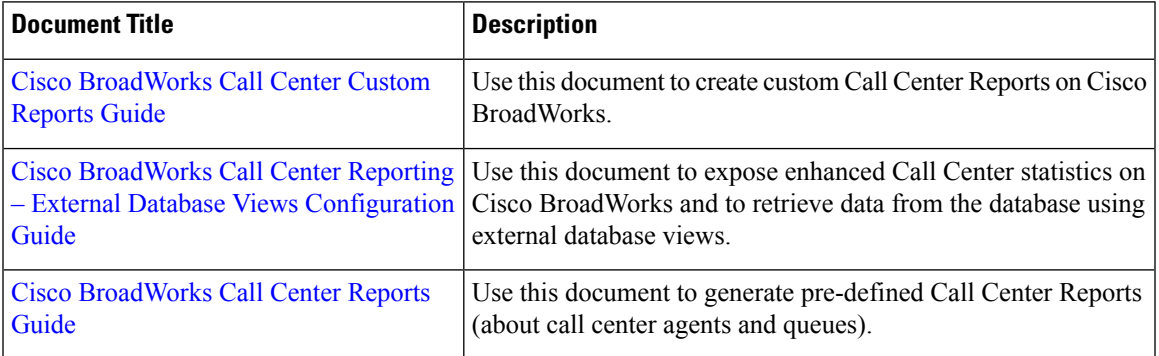

 $\mathbf{l}$